## shell 脚本利用循环调用 expect 在 Centos 和 Ubuntu 上批量创建用户

作者:Carey

- 原文链接:https://ld246.com/article/1609222899819
- 来源网站:[链滴](https://ld246.com/member/Carey)
- 许可协议:[署名-相同方式共享 4.0 国际 \(CC BY-SA 4.0\)](https://ld246.com/article/1609222899819)

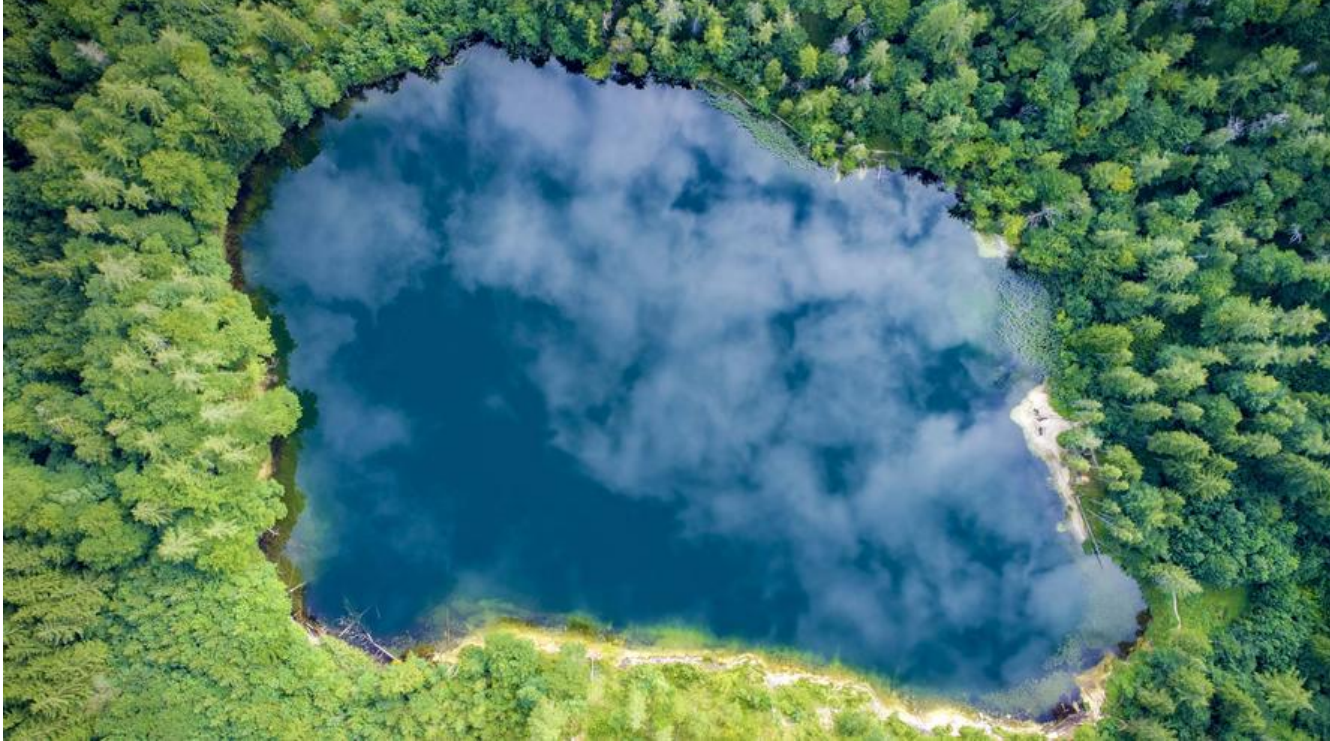

```
#!/bin/bash
##Author: zhangzhuo
#QQ: 1191400158
#Date: 2020-12-29
#FileName: expect7.sh
#URL: https://www.zhangzhuo.ltd
#Description: The test script
#Copyright (C): 2020 All rights reserved
                               *********************************
#***NET=192.168.10
user=root
password=123456
IPLIST = "71
102
for ID in $IPLIST;do
ip = $NET. $IDexpect <<EOF
set timeout 20
spawn ssh $user@$ip
expect {
  'yes/no" { send "yes\n";exp_continue }
  "password" { send "${password}\n" }
\{expect "#" { send "useradd test\n" }
expect "#" { send "useradd txt\n" }
expect "#" { send "exit\n" }
```
expect eof EOF done